<sup>Документ подистритую странтаричей подписьк<br>Информации ФЕДЕРАЦИИ</sup> ФИО: ПАНО<mark>В Юрий Дерови</mark>њное государственное бюджетное образовательное учреждение высшего Должность: Ректор<br>Должность: Образования "Российский г<mark>осударственный геологоразведочный университет имени</mark> **Серго Орджоникидзе"** Информация о владельце: Дата подписания: 03.11.2023 15:09:25 Уникальный программный ключ: e30ba4f0895d1683ed43800960e77389e6cbff62

**(МГРИ)**

# **Компьютерная графика**

# рабочая программа дисциплины (модуля)

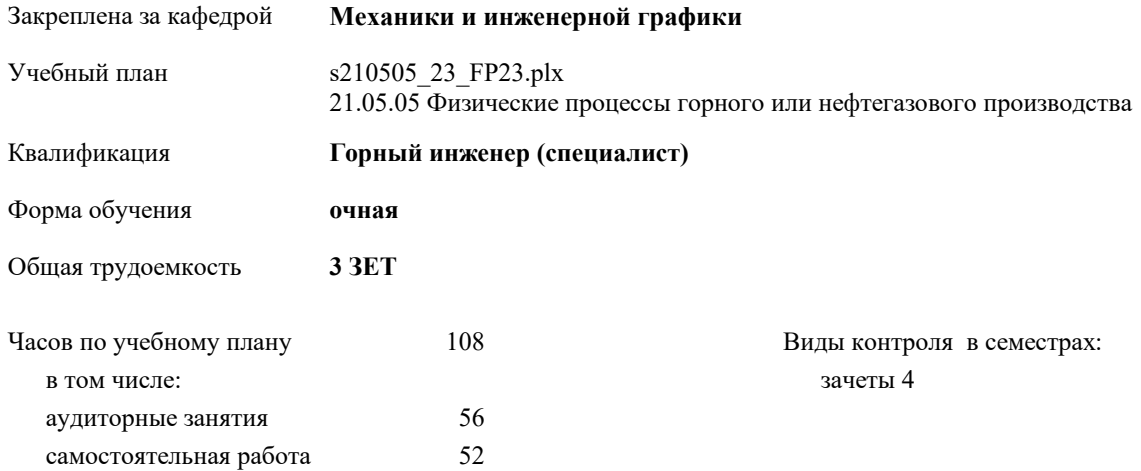

### **Распределение часов дисциплины по семестрам**

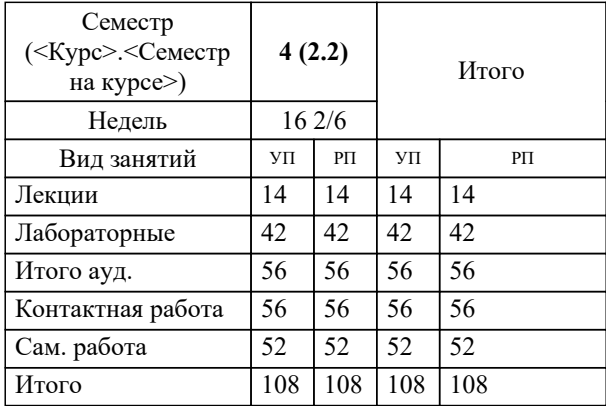

Москва 2023

# **1. ЦЕЛИ ОСВОЕНИЯ ДИСЦИПЛИНЫ (МОДУЛЯ)**

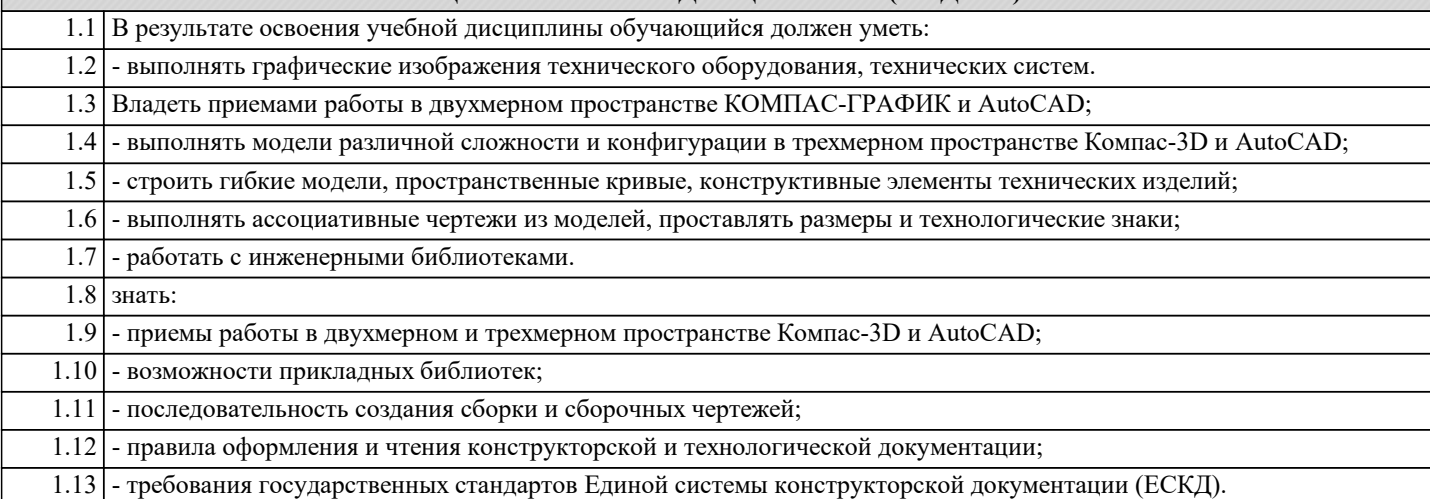

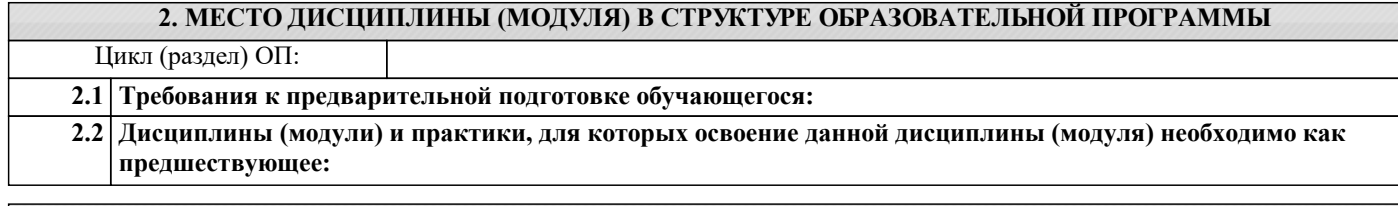

### **3. КОМПЕТЕНЦИИ ОБУЧАЮЩЕГОСЯ, ФОРМИРУЕМЫЕ В РЕЗУЛЬТАТЕ ОСВОЕНИЯ ДИСЦИПЛИНЫ (МОДУЛЯ)**

**ОПК-5: Способен работать с программным обеспечением общего, специального назначения и моделирования горных и геологических объектов**

**Уметь:**

**Знать:**

**Владеть:**

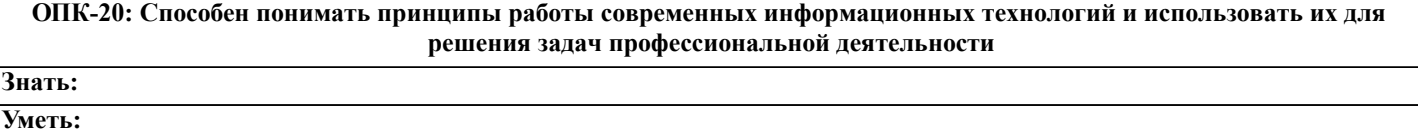

**Владеть:**

#### **В результате освоения дисциплины (модуля) обучающийся должен**

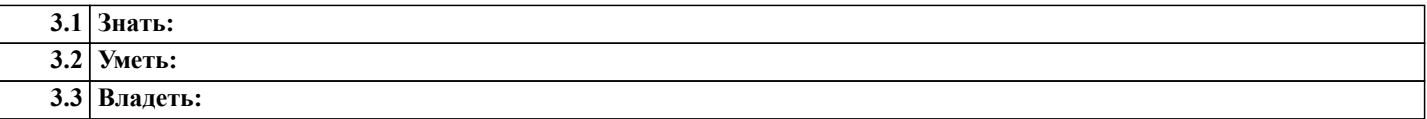

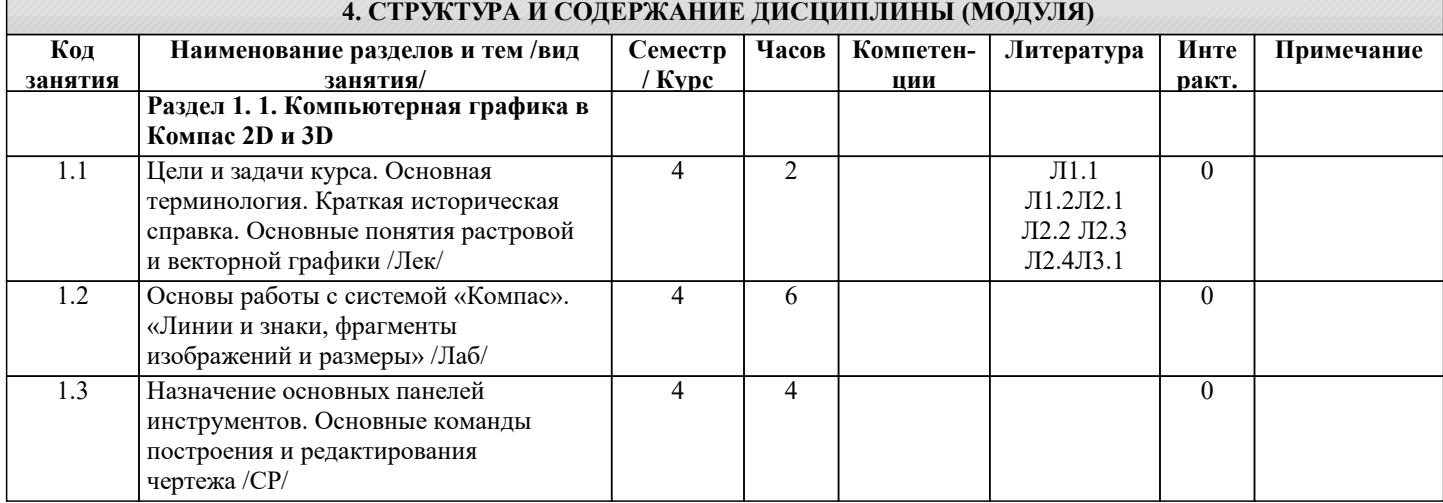

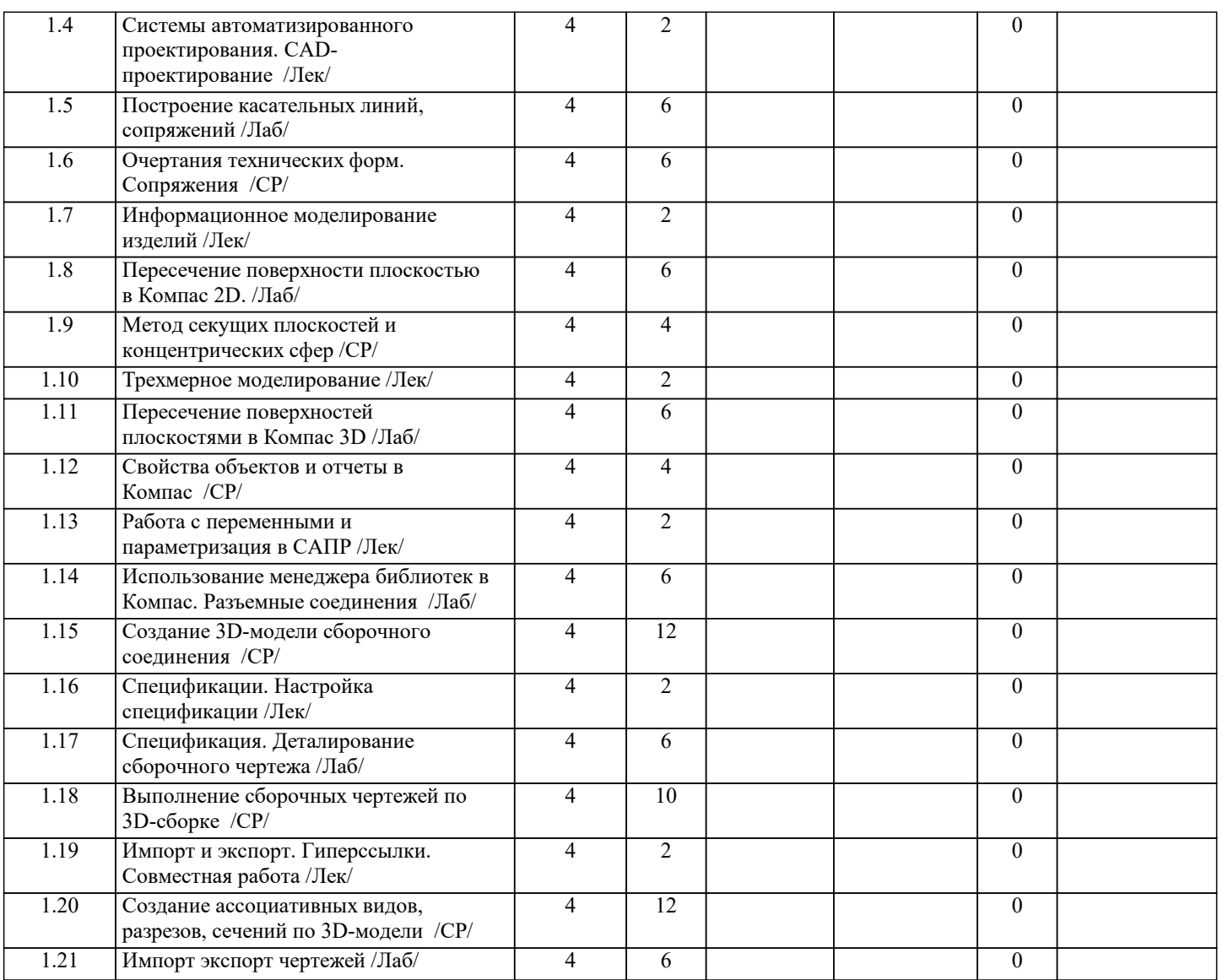

## **5. ОЦЕНОЧНЫЕ СРЕДСТВА**

## **5.1. Контрольные вопросы и задания**

Контрольные вопросы

- 1. Определение компьютерной графики. Этапы развития компьютерной графики.
- 2. Виды компьютерной графики.
- 3. Назначение компьютерной графики.
- 4. Общие сведения о системах автоматизированного проектирования (САПР).
- 5. Информационная модель изделия.
- 6. Система трехмерного моделирования «Компас».
- 7. Техническое обеспечение компьютерной графики.
- 8. Классификация технических средств.
- 9. Параметризация в Компас.
- 10. Связи и ограничения.
- 11. Основные конструкторские документы в Компас.
- 12. Моделирование разъемных соединений.
- 13. Сборка и сборочный чертеж в Компас.
- 14. Ассоциативные виды, разрезы, сечения.
- 15. Работа с текстом и таблицами.
- 16. Свойства объектов в Компас.

## Контрольные задания

- 1. Линии, фрагменты чертежей и размеры.
- 2. Пересечение поверхностей плоскостью.
- 3. Очертания технических форм. Сопряжения.
- 4. Измерение и расчет массо-центровочных характеристик тел.

5. Построение новой параметрической модели. Преобразование обычной модели в параметрическую. Преобразование параметрической модели в обычную. 6. Использование текстового процессора. 7. Менеджер библиотек. Работа с библиотеками фрагментов. Работа с библиотеками моделей. 8. Создание 3-D модели сборочного соединения. 9. Создание ассоциативных видов, разрезов по 3-D модели.

10. Создание дополнительных конструктивных элементов. Отсечение части изделия. Оболочка. Массив элементов. Зеркальное копирование.

11. Создание сечений, выносных элементов, дополнительных видов, аксонометрических проекций.

12. Пространственные кривые и поверхности. Спирали. Сплайны и ломаные. Поверхности.

13. Создание кинематических элементов. Построение деталей «Патрубок», «Змеевик».

14. Создание 3Д модели по ее плоскому чертежу.

15. Создание 3Д модели реального (материального) объекта.

16. Создание листа спецификации.

**5.2. Темы письменных работ**

**5.3. Оценочные средства**

**5.4. Перечень видов оценочных средств**

## **6. УЧЕБНО-МЕТОДИЧЕСКОЕ И ИНФОРМАЦИОННОЕ ОБЕСПЕЧЕНИЕ ДИСЦИПЛИНЫ (МОДУЛЯ)**

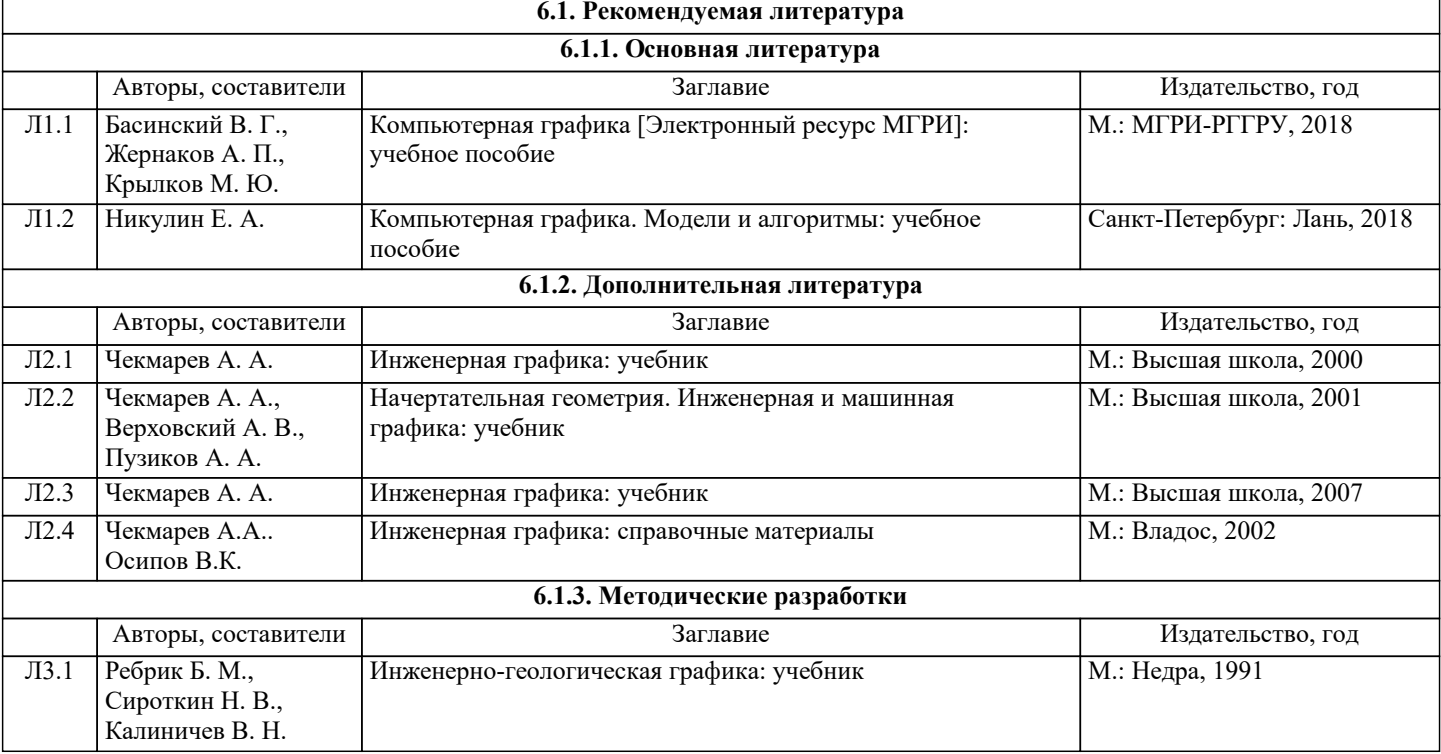

**8. МЕТОДИЧЕСКИЕ УКАЗАНИЯ ДЛЯ ОБУЧАЮЩИХСЯ ПО ОСВОЕНИЮ ДИСЦИПЛИНЫ (МОДУЛЯ)**